Zuerst Boolisch vereinigen,

## Dann Kanten abrunden auswählen

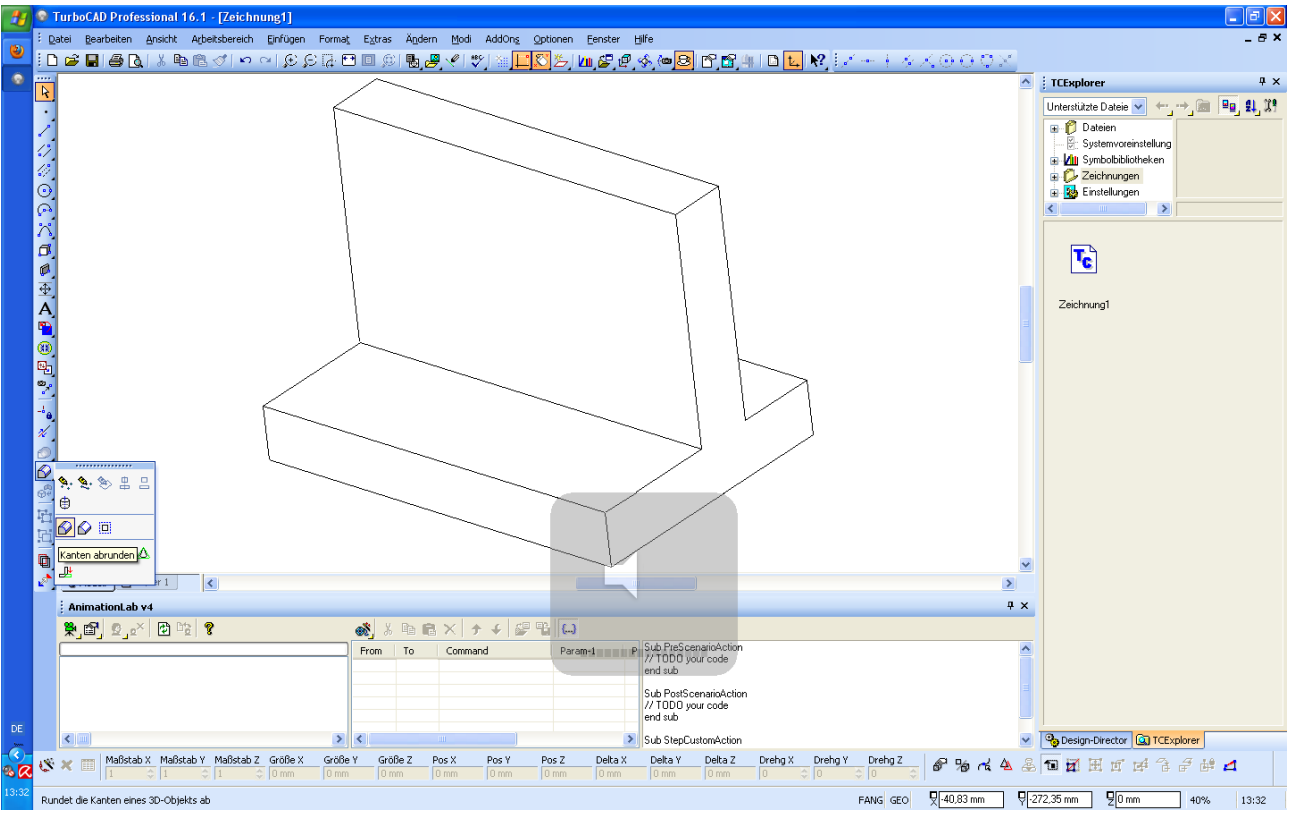

## Zuerst korpus dann Kante auswählen

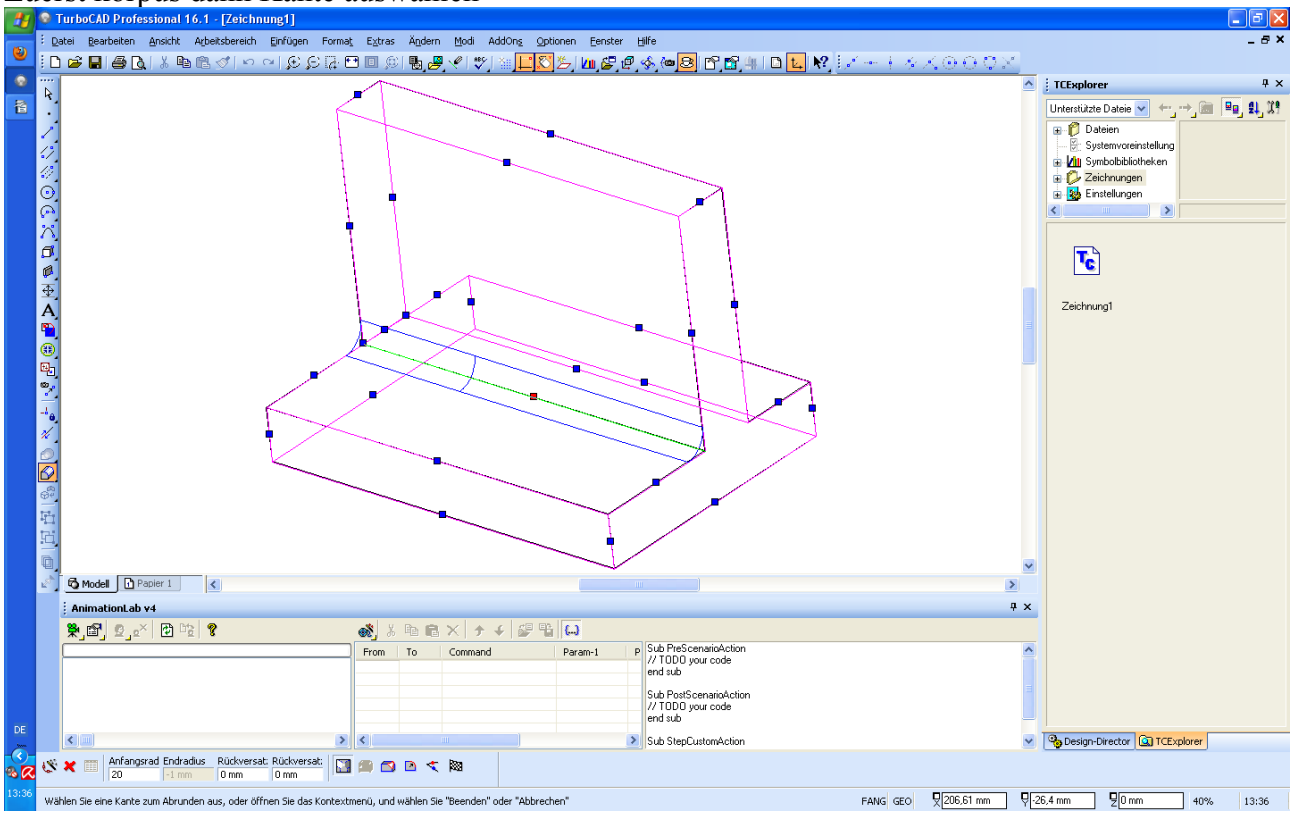

Rudl